## **Supervisor Meeting 9**

Date & Time: 15 Mar 10:30am - 12:00pm

Venue: SIS Meeting Rm 4.6

Attendees: Prof. Kam Tin Seong (Supervisor), Wang Sijia, Ren Mengxi, Wang Tianjing

## Absentees: Null

## Agenda:

- 1. Show our planned prototype and task checkbox
- 2. Demo Shiny application

## Details:

- 1. We should use proper title for the first two graphs. "Summary statistics"is not clear and too general. Make it to "how crowded the library is". Don't use the general term to confuse the users.
- 2. We should use the same color scheme to tell the same story.
- 3. A complete storyboard should not only include the layout but also mockup graphs and the plan about which package to use in order to code it out. We could use jmp/Tableau tools to draw the mockup graphs first. Also, there are plenty of different R package which could be used to plot graphs, choose carefully and think about the rationale behind the choice.
- 4. Hour v.s. User Group: We should use line graph in order to combine the graphs for three separate user groups together. In this way, the time sequence could be taken into count. We can also use tooltips (mouseover percentage to show number).
- 5. Rename "User Group" to "Level/Degree of study".
- 6. We would like to add one column called "user frequency", however, we should have clear rules to define "weekly users" "monthly users" "quartly users" and have clear rationale behind it. Think about this case: the user went to library everyday this month but never go to library last month.
- 7. Professor asked us about how many hours do we spend on AP per week and suggest we should allocate more time on AP.
- 8. Currently we are facing problems regarding to the date format, Professor suggests us to ask our client to fix the column format for each month.
- 9. We should be careful and choose the correct visualization, be critical and make sure it is something interesting for our client.
- 10. Delete the search box.
- 11. We should take buffer time into account when designing our timeline.
- 12. We are suggested to use R Markdown for the maintenance of the code. This could help us to document all the process and reproduce of the work.<http://rmarkdown.rstudio.com/>

Action Plan:

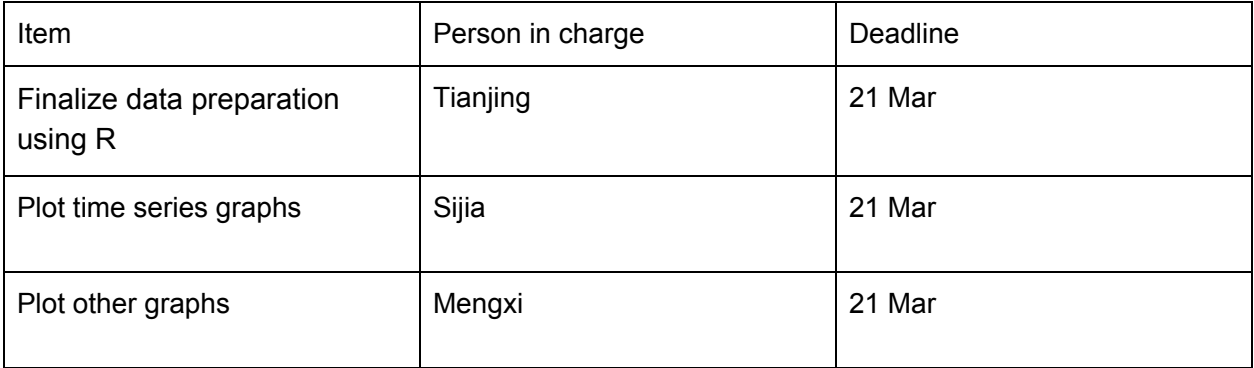